# Interpolazione

 $\bullet$  Interpolazione all'interno del triangolo: coordinate baricentriche

Il punto p si può esprimere in coordinate **baricentriche**

$$
p = \alpha p_0 + \beta p_2 + \gamma p_2
$$
  
\n
$$
\alpha + \beta + \gamma = 1
$$
  
\n
$$
\alpha, \beta, \gamma \ge 0
$$

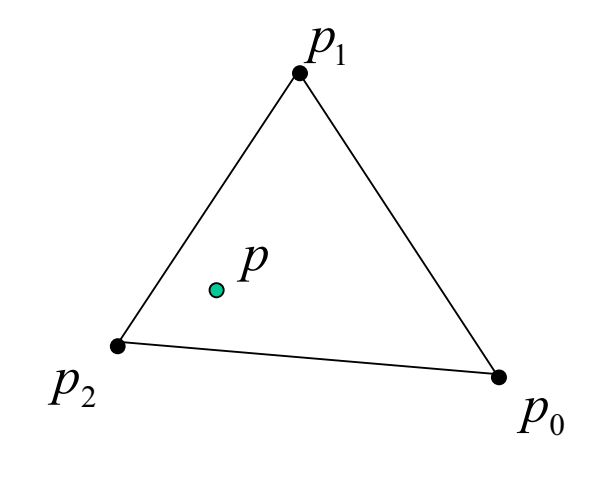

È comodo anche scriverle così:

$$
p = \alpha p_0 + \beta p_2 + (1 - \alpha - \beta)p_2 =
$$
  
=  $p_2 + \alpha(p_0 - p_2) + \beta(p_1 - p_2)$   
 $\alpha + \beta \le 1$   
 $\alpha, \beta \ge 0$ 

 $\bullet$  Interpolazione all'interno del triangolo: coordinate baricentriche

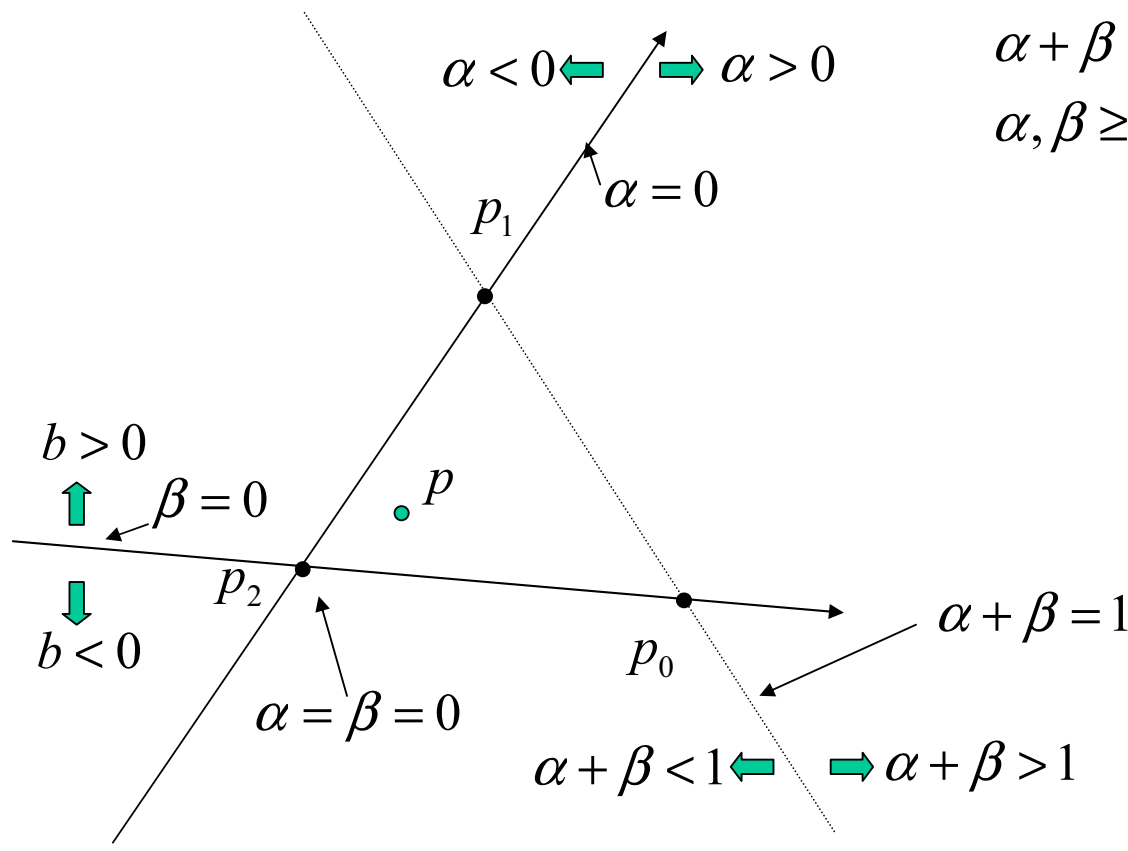

$$
p = p_0 + \alpha (p_0 - p_2) + \beta (p_1 - p_2)
$$
  
\n
$$
\alpha + \beta \le 1
$$
  
\n
$$
\alpha, \beta \ge 0
$$

 $\bullet$  Interpolazione all'interno del triangolo: coordinate baricentriche

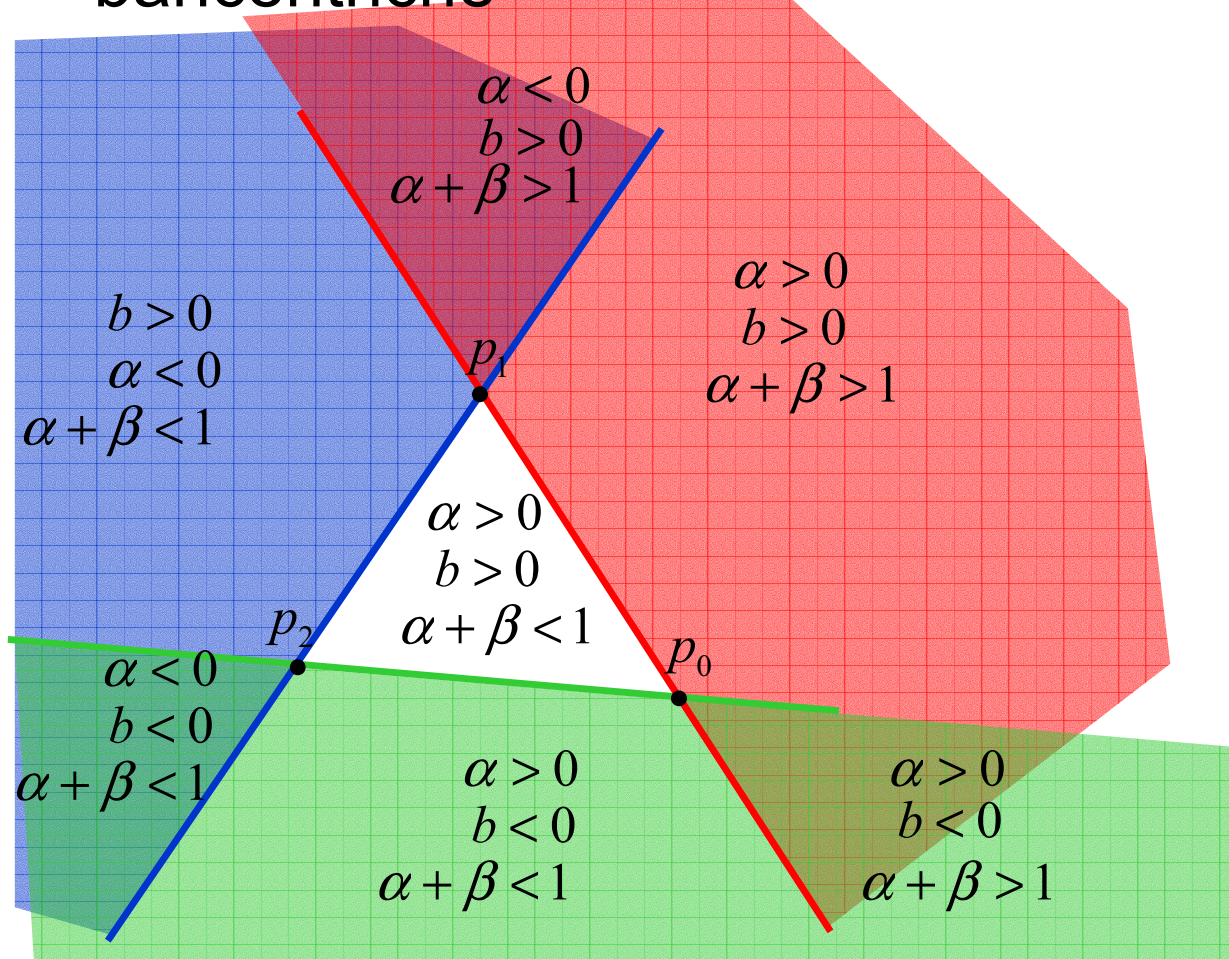

 $\bullet$ Come si determinano le coordinate baricentriche?

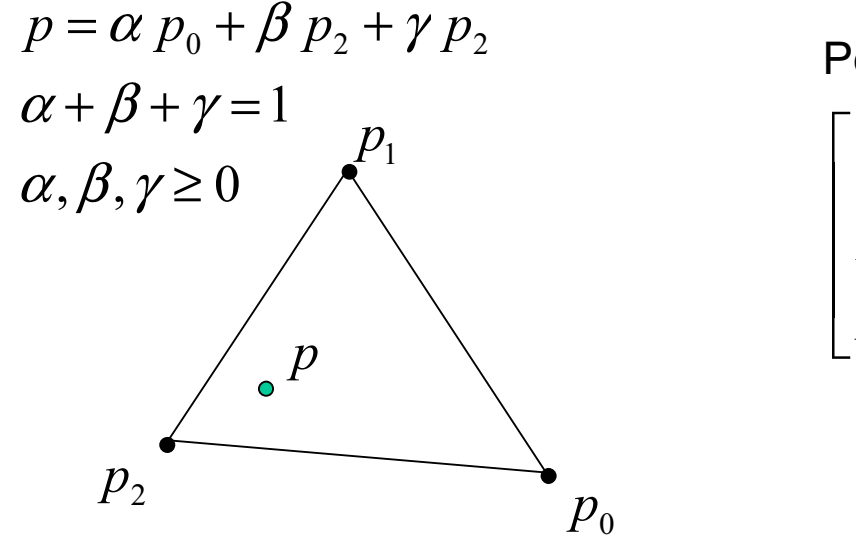

Per esempio risolvendo il sistema

$$
\begin{bmatrix} 1 & 1 & 1 \ p_{0_x} & p_{1_x} & p_{2_x} \ p_{0_y} & p_{1_y} & p_{2_y} \end{bmatrix} \begin{bmatrix} \alpha \\ \beta \\ \gamma \end{bmatrix} = \begin{bmatrix} 1 \\ p_x \\ p_y \end{bmatrix}
$$

2 area di p, p<sub>1</sub>, p<sub>2</sub>  
\n
$$
\alpha = \frac{(p_1 - p) \times (p_2 - p)}{(p_1 - p_0) \times (p_2 - p)}
$$
\n
$$
\beta = \frac{(p_2 - p) \times (p_0 - p)}{(p_1 - p_0) \times (p_2 - p)}
$$
\n
$$
\gamma = \frac{(p_0 - p) \times (p_1 - p)}{(p_1 - p_0) \times (p_2 - p)}
$$
\n2 area di p<sub>0</sub>, p<sub>1</sub>, p<sub>2</sub>  
\n2 area di p<sub>0</sub>, p<sub>1</sub>, p<sub>2</sub>

 $\bullet$ Come si determinano le coordinate baricentriche?

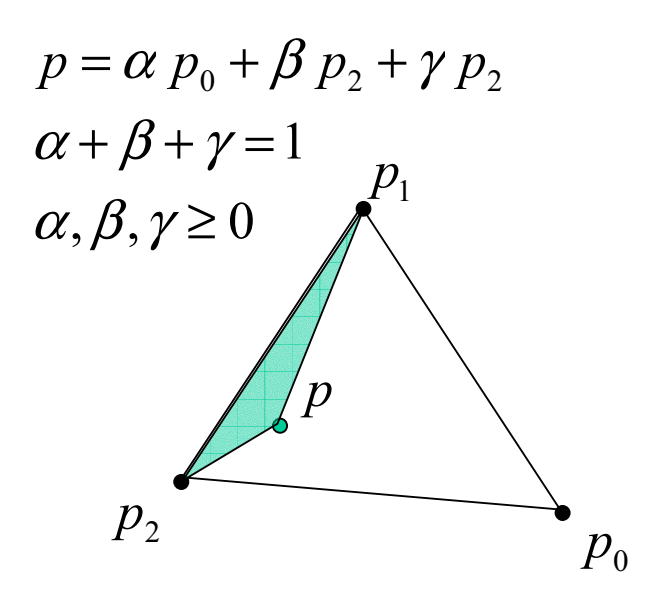

La coordinata baricentrica di un punto p relativa a un vertice è uguale al **rapporto**tra l'area del triangolo definito dai due **vertici opposti** e dal punto p e l'area del triangolo

$$
\alpha = \frac{Area(p, p_1, p_2)}{Area(p_0, p_1, p_2)}
$$

### Dove servono?

- Durante la rasterizzazione
	- –ES: Gouraud shading

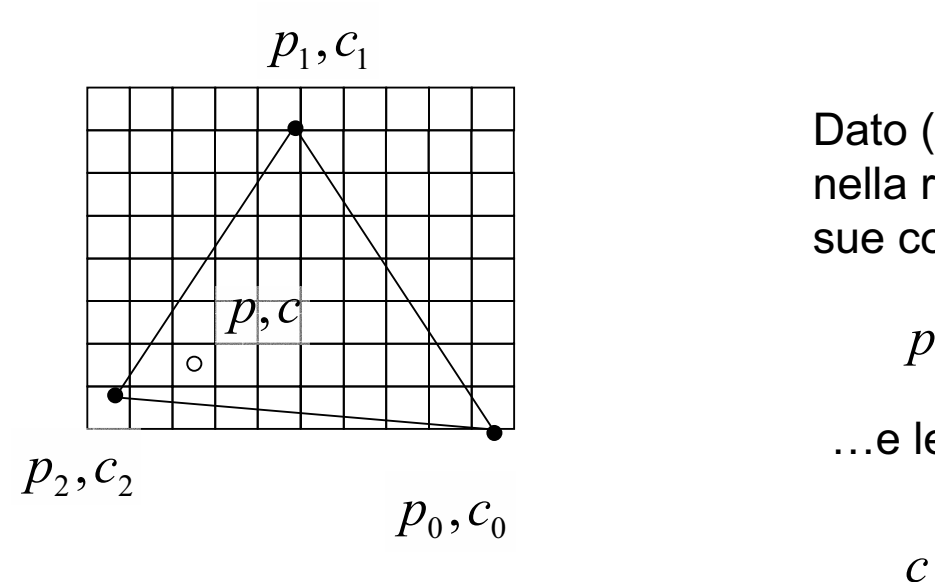

Dato (centro del pixel corrente nella rasterizzazione) determino le sue coordinate baricentriche

$$
p = \alpha p_0 + \beta p_2 + \gamma p_2
$$

…e le uso per interpolare il colore

$$
c = \alpha c_0 + \beta c_2 + \gamma c_2
$$

## Dove servono?

- Durante la rasterizzazione
	- –ES: Phong shading

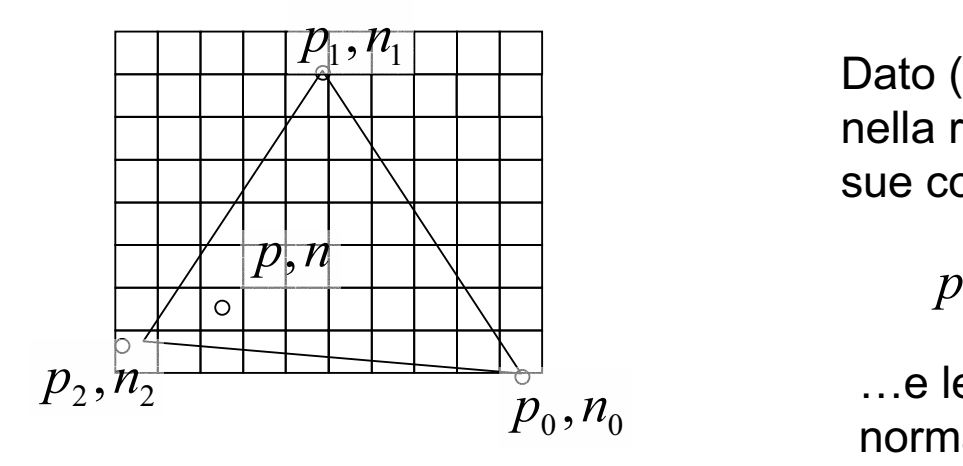

Dato (centro del pixel corrente nella rasterizzazione) determino le sue coordinate baricentriche

$$
p = \alpha p_0 + \beta p_2 + \gamma p_2
$$

…e le uso per interpolare la normale

$$
n = \alpha n_0 + \beta n_2 + \gamma n_2
$$